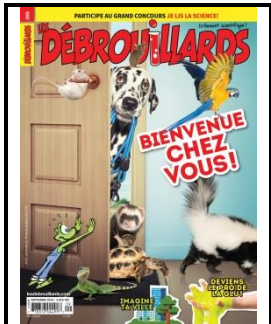

**Fiche pédagogique Magazine** *Les Débrouillards* **Conception: Nathalie Desjardins Septembre 2019**

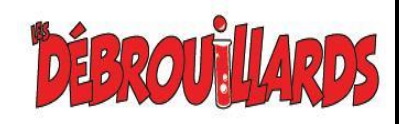

**Titre : Imagine ta ville Pages : 6 à 11**

**Dossier Thème : Une ville imaginaire**

## **COMPÉTENCES :**

- Français : lire des textes variés, communiquer oralement.
- Arts plastiques : réaliser des créations plastiques personnelles.

**BUT :** Inviter les élèves à dessiner des améliorations à leur ville et préparer une présentation orale de ces améliorations.

### **MATÉRIEL :**

- *Les Débrouillards* (septembre 2019), p. 6 à 11
- La fiche de l'élève *Ma ville imaginaire*
- Crayons de couleur

### **MISE EN SITUATION :**

Demander tout d'abord aux élèves de lire les pages 6 à 11 du texte *Imagine ta ville* qui présente un texte sur des améliorations à apporter à une ville pour en faire un endroit adapté pour les jeunes. Inviter ensuite les élèves à discuter du texte et des informations qu'on y retrouve. Est-ce que certains des éléments présentés sont déjà présents dans leur ville ? Quelles sont les idées qu'ils aimeraient mettre en place dans leur ville ?

Informer les élèves qu'ils devront faire une liste des améliorations possibles et les dessiner pour ensuite les présenter au reste de la classe comme s'ils s'adressaient au conseil de leur ville. Une visite à pied dans le quartier pourrait être réalisée afin que les élèves puissent avoir quelques idées. Au besoin, utiliser le lien Internet donné plus loin pour leur donner quelques idées.

# **RÉALISATION :**

Inviter les élèves à compléter la fiche *Ma ville imaginaire* où ils devront faire une liste des améliorations suggérées en plus d'en dessiner une ou deux.

Lorsque l'ensemble des élèves auront complété leur liste, inviter ceux-ci à préparer leur présentation orale et à la faire comme s'ils devaient venir rencontrer le conseil de ville et convaincre les élus de développer leurs idées. La présentation pourrait se faire à l'aide du TNI.

### **RÉINVESTISSEMENT :**

L'ensemble de la classe pourrait regrouper les meilleures idées soumises lors des présentations et si le temps le permet, écrire une lettre aux élus municipaux pour leur faire part des idées qu'ils auront développées.

### **PISTE TECHNO :**

Avant la création de leur liste, inviter les élèves à consulter le lien ci-dessous qui présente de l'information intéressante sur les idées d'aménagement de la ville de Moncton.

[Les pages 20 et 21 de ce document présentent 99 idées d'améliorations pour le centre](file:///C:/Users/laurene.smagghe/AppData/Local/Microsoft/Windows/Temporary%20Internet%20Files/Content.Outlook/BTVIOPUP/Les%20pages%2020%20et%2021%20de%20ce%20document%20présentent%2099%20idées%20d)[ville de Moncton.](file:///C:/Users/laurene.smagghe/AppData/Local/Microsoft/Windows/Temporary%20Internet%20Files/Content.Outlook/BTVIOPUP/Les%20pages%2020%20et%2021%20de%20ce%20document%20présentent%2099%20idées%20d) 

[http://www5.moncton.ca/docs/plan\\_ameliorations\\_communautaires\\_centre\\_ville\\_2017.p](file:///C:/Users/laurene.smagghe/AppData/Local/Microsoft/Windows/Temporary%20Internet%20Files/Content.Outlook/BTVIOPUP/Les%20pages%2020%20et%2021%20de%20ce%20document%20présentent%2099%20idées%20d) [df](file:///C:/Users/laurene.smagghe/AppData/Local/Microsoft/Windows/Temporary%20Internet%20Files/Content.Outlook/BTVIOPUP/Les%20pages%2020%20et%2021%20de%20ce%20document%20présentent%2099%20idées%20d)

# **Ma ville imaginaire**

Quelles sont les améliorations que vous aimeriez voir dans votre ville de rêve ? Écrivez vos propositions et faites une brève description de chacune de celles-ci.

1) 2) 3) 4)

À l'endos de cette page, illustrez deux des améliorations suggérées.

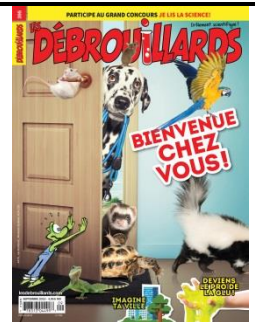

**Fiche pédagogique Magazine** *Les Débrouillards* **Conception: Nathalie Desjardins Septembre 2019 Titre : Une campagne poilitique Pages : 21 à 23**

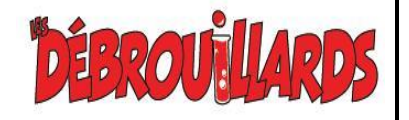

**Rubrique : BD Thème : Les animaux**

# **COMPÉTENCES :**

 Français : lire des textes variés, écrire des textes variés, communiquer oralement.

**BUT :** Faire une recherche sur un animal présent au Biodôme afin de le présenter comme candidat aux élections.

### **MATÉRIEL :**

- *Les Débrouillards* (septembre 2019), p. 21 à 23
- La fiche de l'élève *Tout un candidat*

### **MISE EN SITUATION :**

Demander tout d'abord aux élèves de lire les pages 21 à 23. Ensuite, les inviter à consulter la liste des animaux présents au Biodôme afin d'en choisir un qui pourrait faire office de candidat aux prochaines élections. Les caractéristiques de l'animal choisi devront lui permettre de se faire élire.

### **RÉALISATION :**

Inviter les élèves à former des équipes de deux pour faire leur recherche sur les caractéristiques de l'animal choisi. Celle-ci devra amener les élèves à découvrir quels sont ses qualités, son comportement, ses traits physiques, etc.

Demander aux élèves de prendre connaissance de la fiche de l'élève *Tout un candidat* et de la compléter à l'aide des informations qu'ils auront réussi à dénicher.

Inviter les élèves à être originaux dans le choix de leur animal afin d'éviter de choisir un animal plus commun dont on connaît déjà les caractéristiques.

#### **RÉINVESTISSEMENT :**

Inviter chaque équipe à venir présenter leur candidat aux autres élèves de la classe. Avant la présentation, demander aux élèves de bien planifier celle-ci pour distribuer les rôles à chaque personne de l'équipe. Si le temps le permet, inviter les élèves à faire une affiche numérique pouvant être présentée sur le TNI ou encore à afficher une image de leur candidat durant leur présentation.

Pour préparer leur affiche numérique, voici quelques sites où les outils sont simples d'utilisation :

Canva:<https://www.canva.com/> Piktochart :<https://piktochart.com/> Pixteller :<http://www.pixteller.com/>

Les élèves pourraient aussi présenter aux autres élèves de la classe, une des propositions sous forme de code secret tel qu'on peut le voir dans la bande dessinée.

#### **PISTES TECHNO :**

Cette piste peut être donnée aux élèves pour leur permettre de découvrir l'ensemble des 4 500 animaux présents au Biodôme.

<http://m.espacepourlavie.ca/faune-et-flore-du-biodome>

# **Tout un candidat**

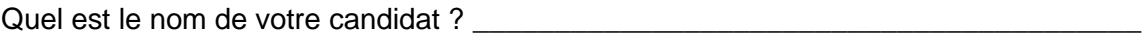

Quelles sont les caractéristiques physiques de celui-ci (poils, couleur, taille, poids, etc.)?

Quels sont les comportements de cette espèce ?

Quelles sont les qualités qui font de lui un bon candidat ?

Quelles sont les propositions que votre animal fera aux autres animaux du Biodôme afin de se faire élire ?